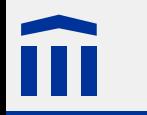

# Cascading Style Sheets (CSS)

Stefan Rothe, Thomas Jampen

2014–09–11

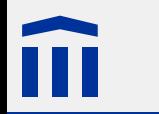

#### Rechtliche Hinweise

Dieses Werk von Thomas Jampen und Stefan Rothe steht unter einer *[Creative Commons Attribution-Non-](http://creativecommons.org/licenses/by-nc-sa/4.0/)[Commercial-ShareAlike](http://creativecommons.org/licenses/by-nc-sa/4.0/)*-Lizenz.

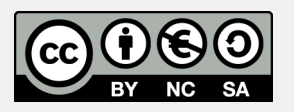

Zudem verzichten die Autoren auf sämtliche Urheberrechtsansprüche für die in diesem Werk enthaltenen Quelltexte.

# Quellenangaben

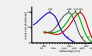

S R M L 498 534 564 600 700 von *[Maxim Razin](http://commons.wikimedia.org/wiki/User:Maxim_Razin)*, *[DrBob](http://en.wikipedia.org/wiki/User:DrBob)* und *[Zeimusu](http://en.wikipedia.org/wiki/User:Zeimusu)*, Quelle: *[Wikimedia](http://commons.wikimedia.org/wiki/File:Cone-response-de.svg)*, Lizenz: *[Creative Commons](http://creativecommons.org/licenses/by-sa/3.0/) [Attribution-ShareAlike](http://creativecommons.org/licenses/by-sa/3.0/)*

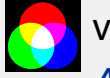

von *[Kyle\\_the\\_hacker](http://fr.wikipedia.org/wiki/User:Kyle_the_hacker)*, Quelle: *[Wikimedia](http://fr.wikipedia.org/wiki/User:Kyle_the_hacker)*Wikimedia, Lizenz: *[Creative Commons](http://creativecommons.org/licenses/by-sa/3.0/) [Attribution-ShareAlike](http://creativecommons.org/licenses/by-sa/3.0/)*

von Fritz Jörn, Quelle: *[Wikimedia](http://commons.wikimedia.org/wiki/File:TVPixel.jpg)*, Lizenz: *[Public Domain](http://creativecommons.org/publicdomain/zero/1.0/)*

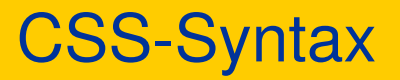

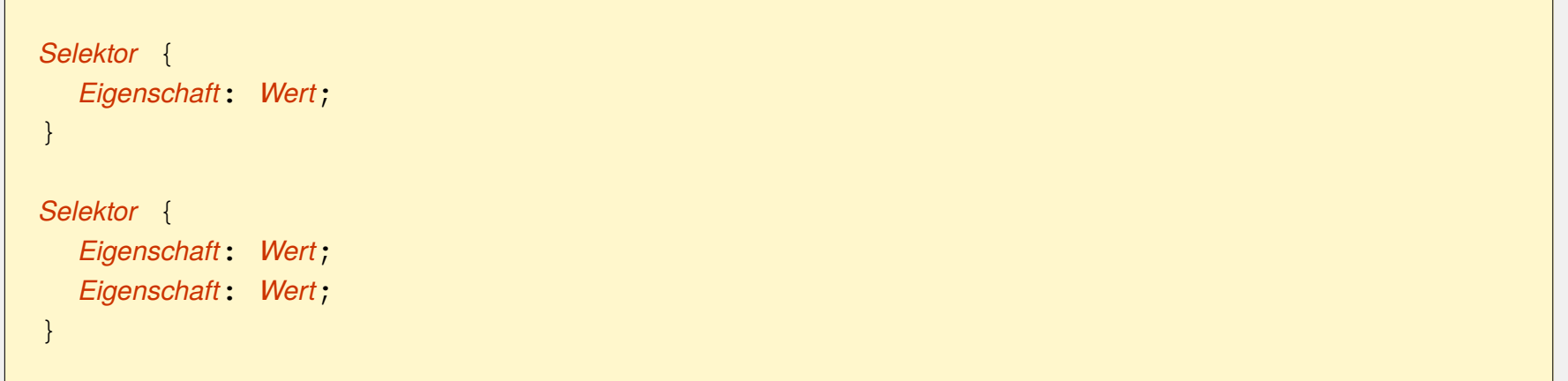

Der **Selektor** gibt an, welche HTML-Elemente betroffen sind.

Die **Eigenschaft** oder das **Attribut** gibt an, was festgelegt wird, z.B. die Schriftfarbe. Manche Eigenschaften sind nur für bestimmte HTML-Elemente definiert, **Universalattribute** gelten für alle Elemente.

Der **Wert** ist eine für die entsprechende Eigenschaft erlaubte Angabe. Je nach Eigenschaft sind unterschiedliche Werte zugelassen, z.B. **red** für die Schriftfarbe.

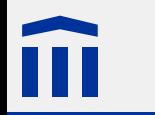

#### CSS in HTML einbinden

CSS kann mit dem **style**-Element in den **head**-Teil einer HTML-Datei eingebettet werden. Dabei muss das **type**-Attribut des Elements den Wert **text/css** erhalten:

```
<head>
<style type="text/css">
p \leftarrowfont-family: sans-serif;
  color: red;
  background-color: black;
}
</style>
<title>Titel der Webseite</title>
</head>
```
### **Schriftformatierung**

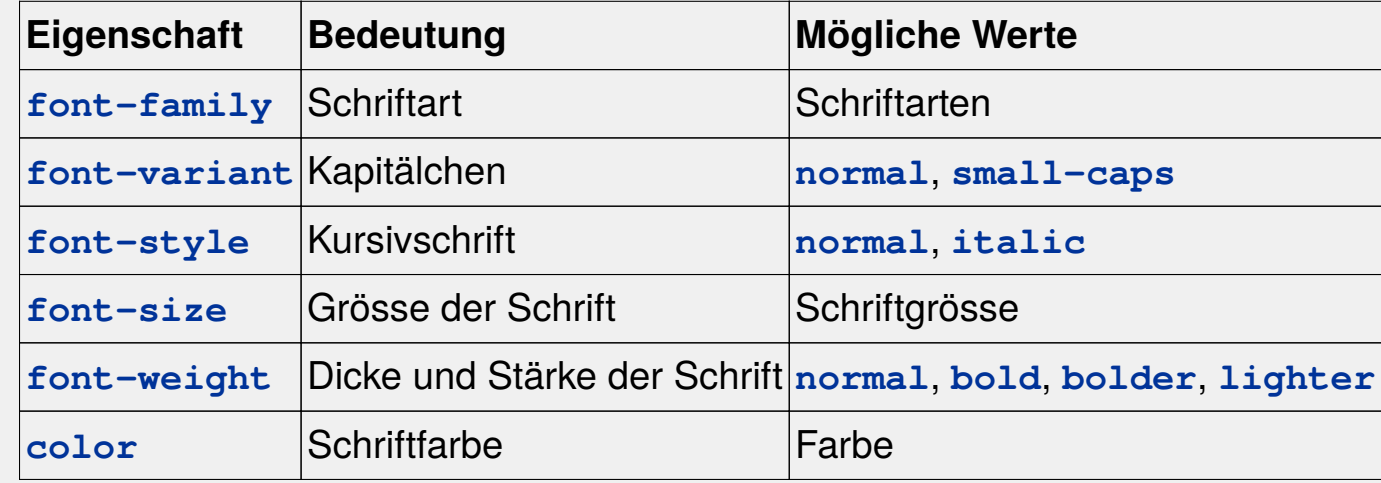

```
p {
  font-family: sans-serif;
  font-size: 12pt;
  font-weight: bold;
  font-variant: normal;
  color: red;
}
```
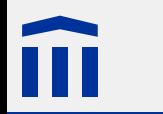

Auf jedem Computer sind unterschiedliche Schriftarten installiert. Deshalb bietet CSS bei der Eigenschaft **font-family** einen flexiblen Mechanismus, eine passende Schrift auszuwählen.

CSS definiert vier allgemeine Schriftarten (siehe Tabelle).

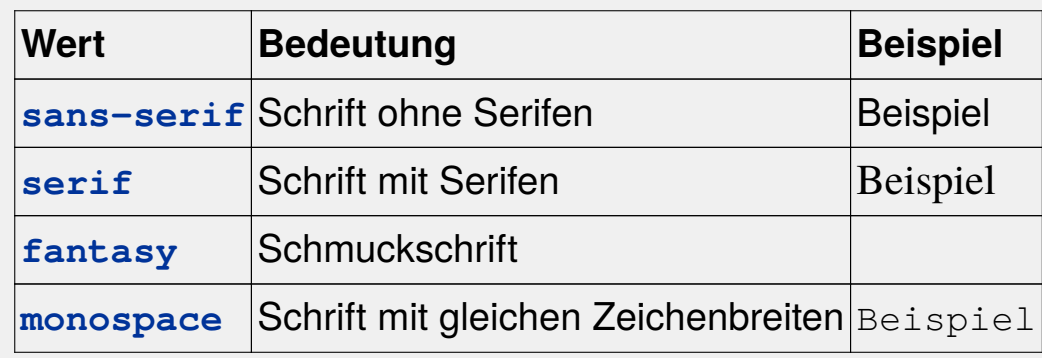

Es können mehrere Schriften durch Kommas getrennt angegeben werden. Der Browser verwendet die erste verfügbare Schrift.

**Achtung**: Enthält ein Schriftname Leerzeichen, so muss er in Anführungszeichen eingeschlossen werden.

font-family: "Times New Roman", Roman, serif;

# Schriftgrösse festlegen

Für die Angabe der Schriftgrösse kann eine Grössenangabe wie **12pt** oder einer der nebenstehenden Werte verwendet werden.

Dabei ist medium die im Browser eingestellte, normale Schriftgrösse. Die anderen Werte ergeben relativ dazu eine entsprechend kleinere oder grössere Schrift.

h1 { font-size: 2cm; } b { font-size: large; } p { font-size: 12pt; }

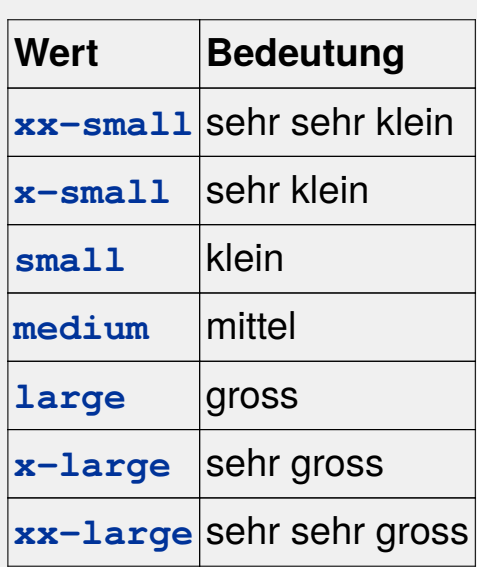

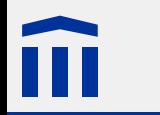

# Relative Schriftgrösse festlegen

Die Schriftgrösse kann auch **relativ** zur Schriftgrösse des **Elternelements** festgelegt werden.

Dazu wird als Wert **smaller**, **larger** oder eine Prozentangabe verwendet.

Beispielsweise wird mit den folgenden CSS-Eigenschaften

```
h1 { font-size: 20pt; }
p { font-size: 10pt; }
i { font-size: 90%; }
```
ein **i**-Element innerhalb eines **h1**-Elements mit einer Schriftgrösse von 18 pt dargestellt, innerhalb eines **p**-Elements jedoch mit 9 pt:

```
<h1><i>Kleiner</i> in Überschrift</h1>
<p><i>Kleiner</i> im Text</p>
```
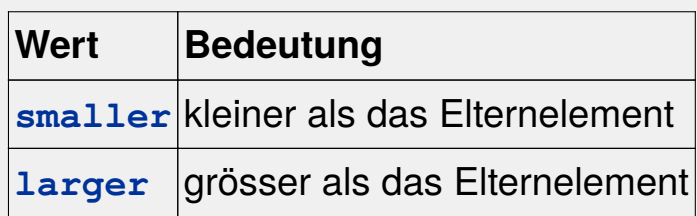

## Grössenangaben in CSS

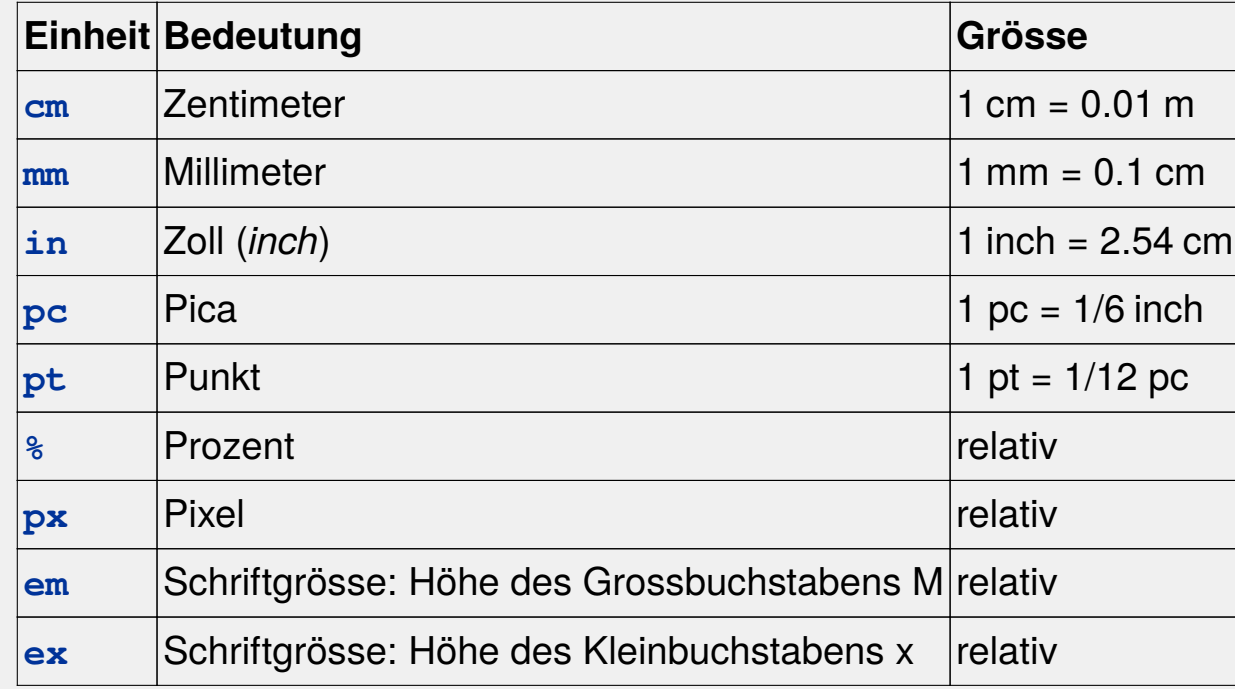

Für den Wert **0** muss keine Einheit angegeben werden.

Bei relativen Grössenangaben definiert die CSS-Eigenschaft, worauf sich die Angabe bezieht.

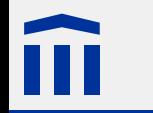

#### Farbwahrnehmung

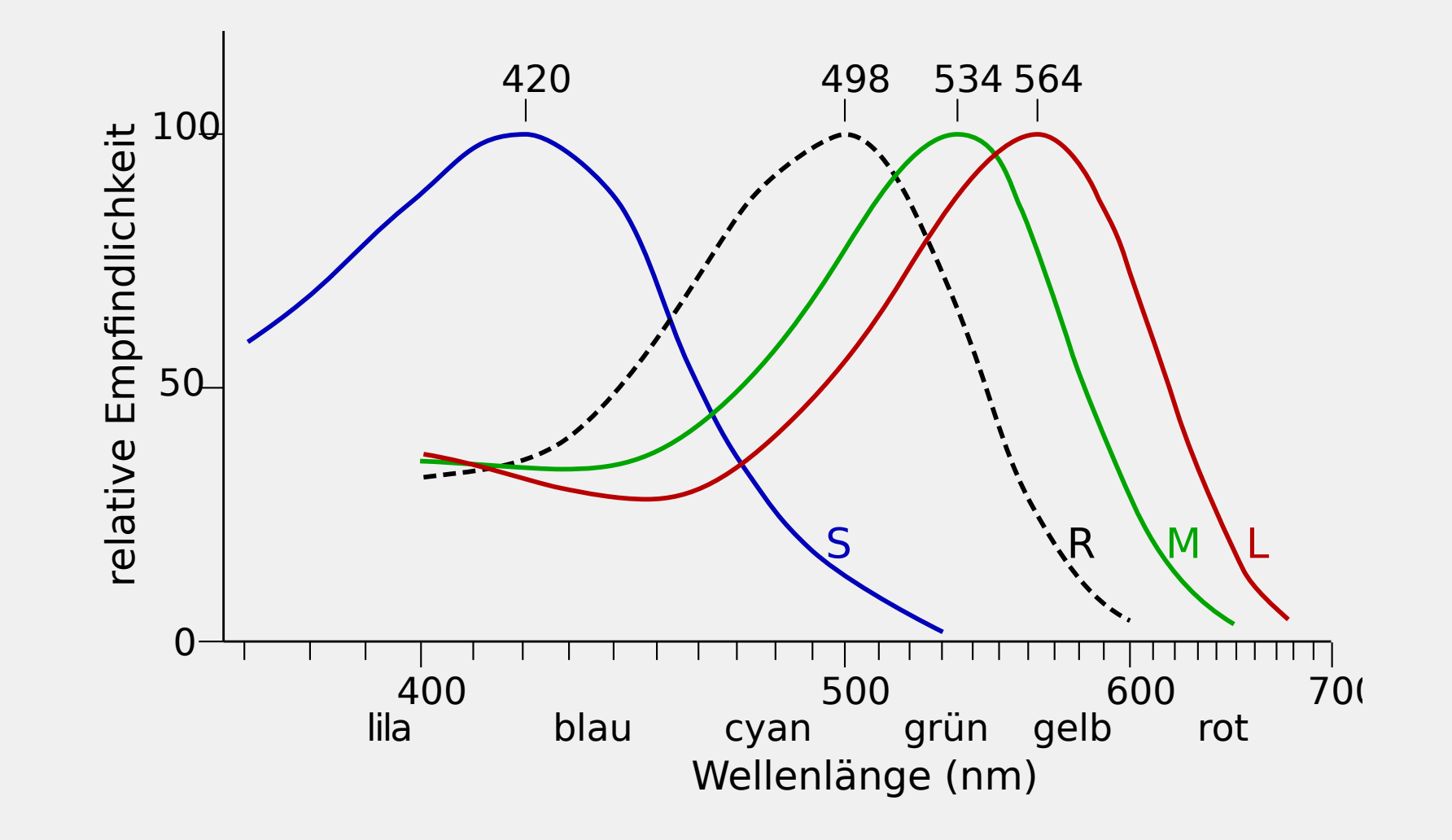

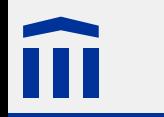

### Additive Farbdarstellung

Bei der additiven Farbdarstellung werden sich überlagernde Lichtquellen in den drei Grundfarben Rot, Grün und Blau verwendet. Durch die Regulierung der Helligkeit der einzelnen Lichtquellen können sämtliche Farben erzeugt werden.

Im entsprechenden **RGB-Farbsystem** wird eine Farbe definiert, indem der jeweilige Rot-, Grün- und Blauanteil angegeben wird.

Beispielsweise wird Gelb als (100%, 100%, 0%) definiert.

Die Farbdarstellung auf einem **Bildschirm** funktioniert auf diese Weise. Er besteht aus vielen kleinen Leuchtflächen in den Grundfarben. Jeweils drei Flächen zusammen bilden einen Bildpunkt oder **Pixel**, welche dem Betrachter als Punkt in der überlagerten Farbe erscheint.

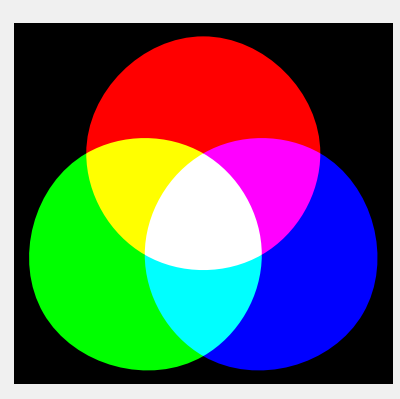

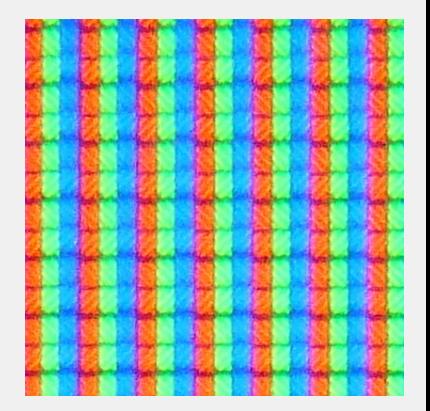

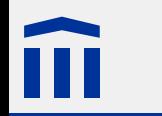

#### Vordefinierte Farben in CSS

Folgende Grundfarben sind in CSS vordefiniert:

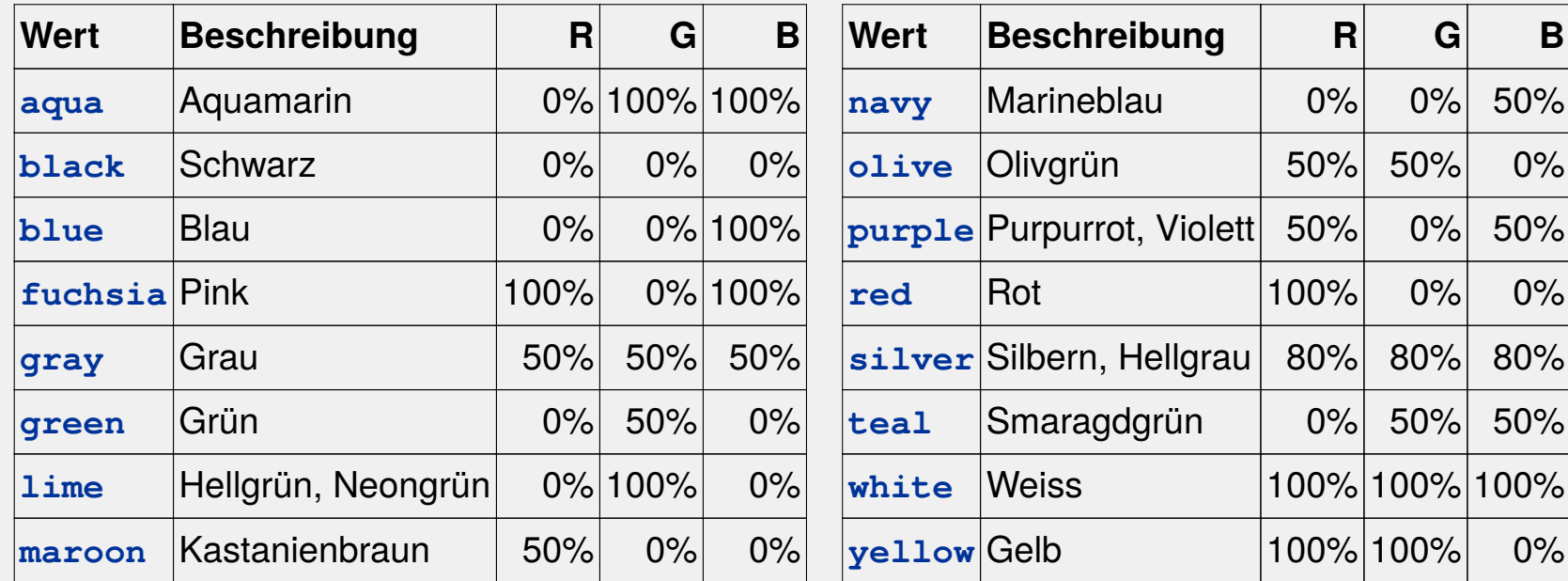

Beispiel: roter Text auf schwarzem Hintergrund

body { color: red; background-color: black; }

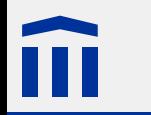

#### Eigene Farben definieren

In CSS können Farben auch als RGB-Werte definiert werden:

rgb(*Rotanteil*, *Grünanteil*, *Blauanteil*)

Die drei Farbanteile können entweder als Prozentwert oder als Wert zwischen 0 und 255 angegeben werden.

```
body {
 background-color: rgb(100%, 80%, 0%);
  color: rgb(255, 0, 150);
}
```
**Achtung:** Nach **rgb** muss direkt die Klammer folgen, es darf kein Leerzeichen vorkommen.

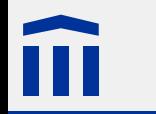

### Hexadezimale Farbangaben

Eine veraltete, jedoch häufige Methode, RGB-Farben zu definieren, ist die hexadezimale Farbangabe:

#RRGGBB

Hier stehen **RR**, **GG** und **BB** für eine hexadezimale Darstellung der Rot- Grün- und Blauwerte in einem Bereich von 0 bis 255 (0 bis FF hexadezimal). Dabei entspricht ein der Wert FF einem Anteil von 100%.

```
body {
  background-color: #FFCC00;
}
```
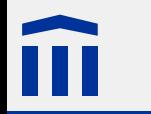

#### **Hilfsmittel**

*[Dezimal/Hexadezimal-Umrechner](http://www.farb-tabelle.de/de/rgb2hex.htm)*: Konverter zwischen hexadezimaler und 'normaler' RGB-Farbangaben

*[Color Scheme Designer](http://www.colorschemedesigner.com/)*: Erstellen von Farbschemas für Webseiten

*[ColorZilla](https://addons.mozilla.org/de/firefox/addon/colorzilla/)*: Hilfreiches Firefox-Plugin

### **Hintergrund**

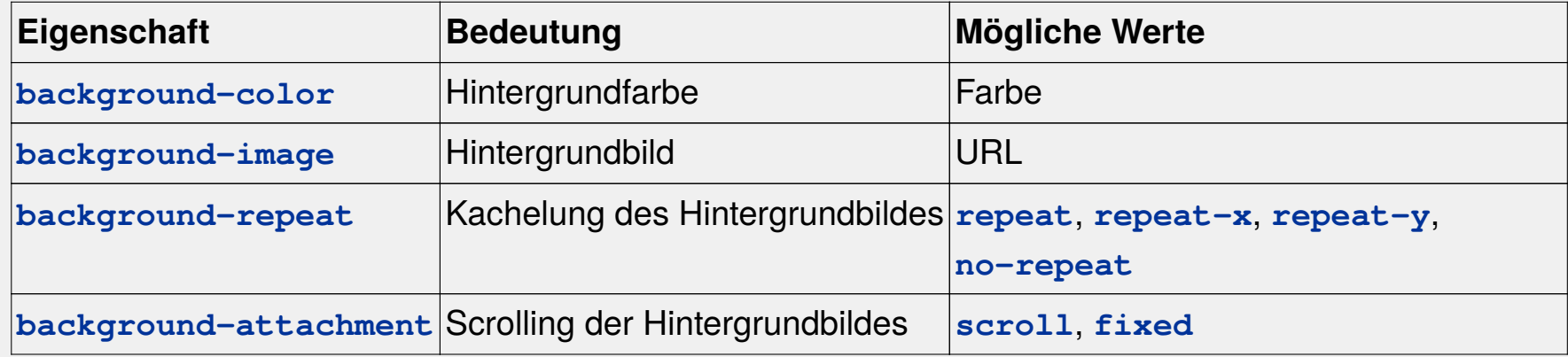

```
body {
 background-image: url(images/texture.png);
  background-repeat: repeat;
 background-attachment: scroll;
}
```
**Achtung:** Nach **url** muss direkt die Klammer folgen, es darf kein Leerzeichen vorkommen.

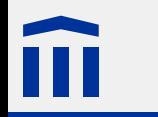

# Kachelung des Hintergrunds

Mit einem relativ kleinen Kachelbild kann der ganze Hintergrund gefüllt werden.

Ein gekacheltes Hintergrundbild passt sich automatisch der Grösse des Elements an.

Mit **repeat-x** bzw. **repeat-y** kann mit einem sehr kleinen Bild eine durchgehende Verzierung erreicht werden, beispielsweise ein Farbverlauf.

```
body {
 background-image:
    url(red-gradient.png);
  background-repeat: repeat-y;
}
```
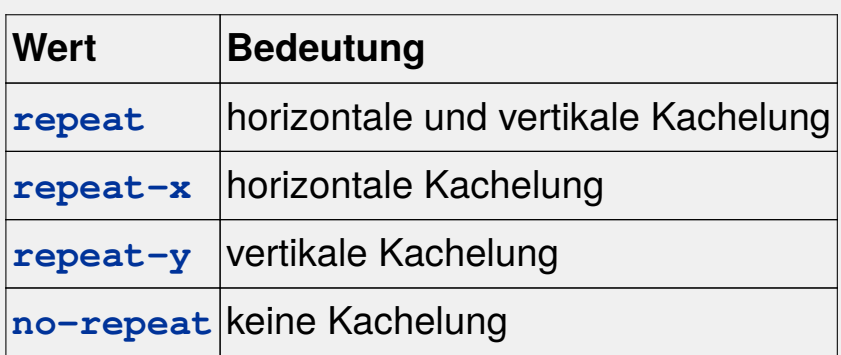

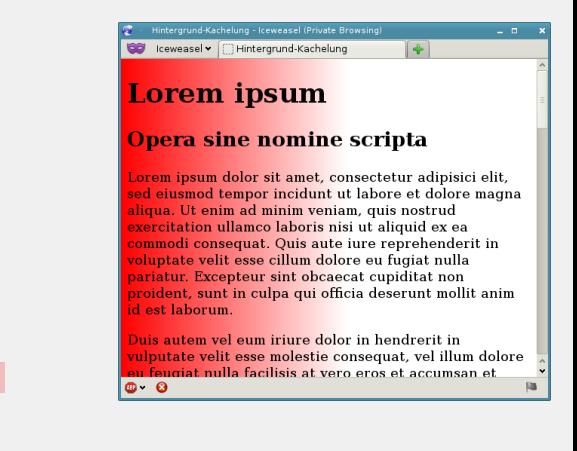

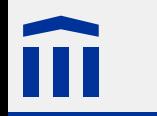

### Textausrichtung in CSS

Mit der CSS-Eigenschaft **text-align** kann die Textausrichtung beeinflusst werden.

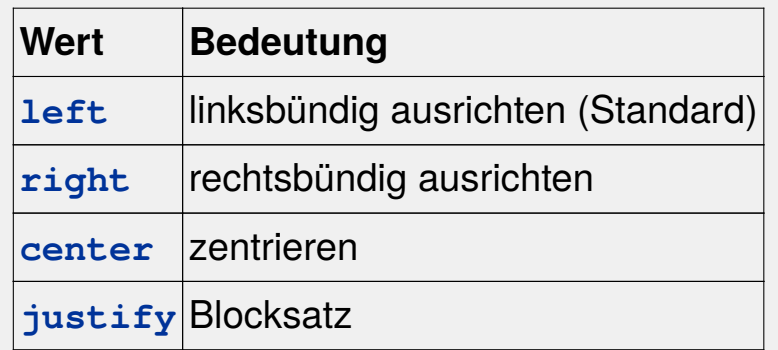

```
h1 {
  text-align: center;
}
p {
  text-align: justify;
}
```
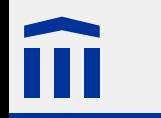

#### Textdekoration in CSS

Mit der CSS-Eigenschaft **text-decoration** kann die Text über-, unter- oder durchgestrichen werden.

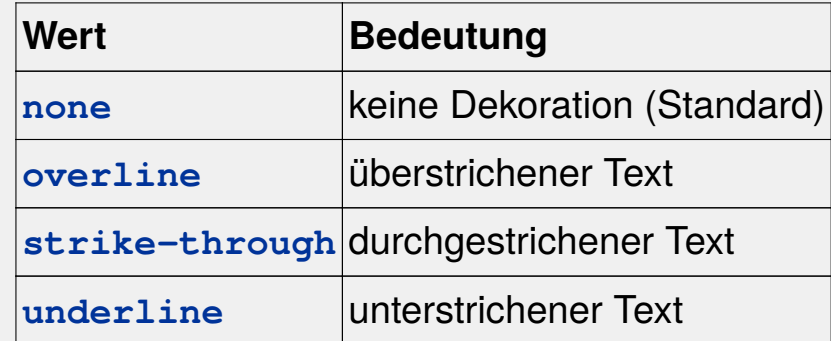

Unterstrichener Text sollte nur für Hyperlinks verwendet werden. Ansonsten kann dies Benutzer verwirren, da unterstrichene Textstellen oft als Hyperlinks interpretiert werden.

```
atext-decoration: underline;
}
\mathbf{i}text-decoration: strike-through;
}
```
## Hyperlinks formatieren

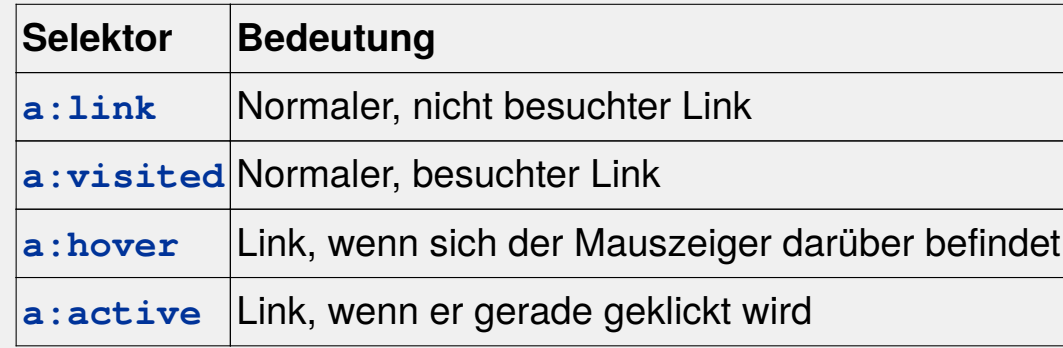

Für Hyperlinks gibt es zusätzliche Selektoren, welche es erlauben, Links je nach Zustand unterschiedlich zu formatieren.

```
a:link {
  color: blue;
  background-color: white;
}
a:hover { // Farben werden invertiert, wenn der Mauszeiger sich über dem Link befindet.
  color: white;
  background-color: blue;
}
```
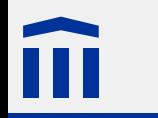

# Übung 3: Der Zauberlehrling formatiert

Formatieren Sie Ihre Zauberlehrling-Webseite schön.

Einige Möglichkeiten sind:

- Hintergrund farbig oder mit Bild
- Text zentrieren
- Schrift anpassen
- Strophen und Refrain unterschiedlich darstellen